# **ТЕОРИЯ РЕШЕНИЯ ИЗОБРЕТАТЕЛЬСКИХ ЗАДАЧ**

#### *КОМПЛЕКС ЛАБОРАТОРНЫХ / ПРАКТИЧЕСКИХ РАБОТ ДЛЯ СТУДЕНТОВ ОТДЕЛА ЭЛИТНОГО ТЕХНИЧЕСКОГО ОБРАЗОВАНИЯ*

**ЦЕЛЬ ИЗУЧЕНИЯ МОДУЛЯ:** развитие творческого мышления студентов, приобретение компетенций в решении изобретательских задач.

#### **СОДЕРЖАНИЕ МОДУЛЯ**

1. **Эвристические методы активизации умственной деятельности** (лекции – 4 ч., практ. зан. – 4 ч., сам. раб. – 4 ч.)

Эффективность научно-технического творчества на современном этапе и ее зависимость от обучения методике технического творчества. Черты творческой личности. Существующие методы активизации умственной деятельности, их назначение и классификация. Понятие об эвристике. Генератор креативных идей. Прямая, обратная МА. Синектика. Ассоциативное мышление. Психологическая инерция.

#### **Перечень лабораторных / практических занятий:**

- Задачи на ассоциативное мышление. Тест IQ 2 часа
- Тренинг на преодоление психологической инерции. Сеанс мозговой атаки (решение задач) – 2 часа
- 2. **Законы развития технических систем** (лекции 4 ч., лаб. зан. – 4 ч., сам. раб. – 10 ч.)

Теория решения изобретательских задач (ТРИЗ) - научная технология творчества. Понятие технической системы. Анализ технических систем с точки зрения ТРИЗ. Критерии развития технических систем. Линия жизни технической системы (ТС). Закономерности в развитии ТС. Аналогии с биологическими и социальными системами. Неравномерность развития ТС. Возникновение технических противоречий.

# **Перечень лабораторных / практических занятий:**

- Развитие технической системы: сбор информации для аналитического исследования, поиск закономерностей в развитии системы – 2 часа
- Мини-конференция (презентация результатов анализа ТС в рамках конференц-недели) – 2 часа
- 3. **Методы разрешения противоречий в технических системах** (лекции – 6 ч., практ. зан. – 6 ч., сам. раб. – 12 ч.)

Модель технической системы. Вепольный анализ. Приемы и стандарты разрешения технических противоречий. Использование основных стандартов и приемов при решении задач. Физические, химические эффекты. Геометрия в изобретениях.

# **Перечень лабораторных / практических занятий:**

- Вепольный анализ (решение задач) 2 часа
- Приёмы в решении изобретательских задач 2 часа
- Стандарты, эффекты в решении изобретательских задач 2 часа
- 4. **Алгоритм решения изобретательских задач (АРИЗ). Программное решение задач в ТРИЗ, оформление проекта** (лекции – 4 ч., практ. зан. – 4 ч., сам. раб. – 10 ч.)

Алгоритм решения изобретательских задач. Информационное и программное обеспечение поиска улучшенного технического решения. Методы программного решения технических задач. Техническая реализация идеи и продвижение технического решения.

# **Перечень лабораторных / практических занятий:**

- Выполнение индивидуального задания с использованием пакета прикладных программ "Изобретающая Машина" - 2 часа
- Разработка плана-графика внедрения предложенного решения в Open Project - 2 часа

#### **Основная и дополнительная литература:**

*Основная*

Шамина О.Б. Методы научно-технического творчества: синтез новых технических решений. Учебное пособие. – Томск. Изд-во ТПУ, 2010. — 94 с.

Шамина О.Б. Теория решения изобретательских задач. Конспект лекций. 2012 – 77 с.

*Дополнительная* 

Альтшуллер Г.С. Найти идею. Новосибирск: Наука, 1986. – 230 с., ил.

Сост. А.Б. Селюцкий Как стать еретиком. Петрозаводск. 1991.

#### INTERNET–РЕСУРСЫ:

[http://www.altshuller.ru](http://www.altshuller.ru/) <http://www.inventech.ru/lib/triz/triz-0009/> <http://www.rushitech.ru/inventor.htm> [http://e-le.lcg.tpu.ru/public/OTM\\_0771/index.html](http://e-le.lcg.tpu.ru/public/OTM_0771/index.html) [http://www.arbicon.ru](http://www.arbicon.ru/) [http://www.lib.tpu.ru/resource\\_mars.html](http://www.lib.tpu.ru/resource_mars.html) [http://elibrary.ru](http://elibrary.ru/) <http://proquest.umi.com/login> [http://www.sciencedirect.com](http://www.sciencedirect.com/) [http://www.springerlink.de](http://www.springerlink.de/)

#### **Используемое программное обеспечение:**

ППП «Изобретающая машина», Open Project.

# **РЕЙТИНГ**

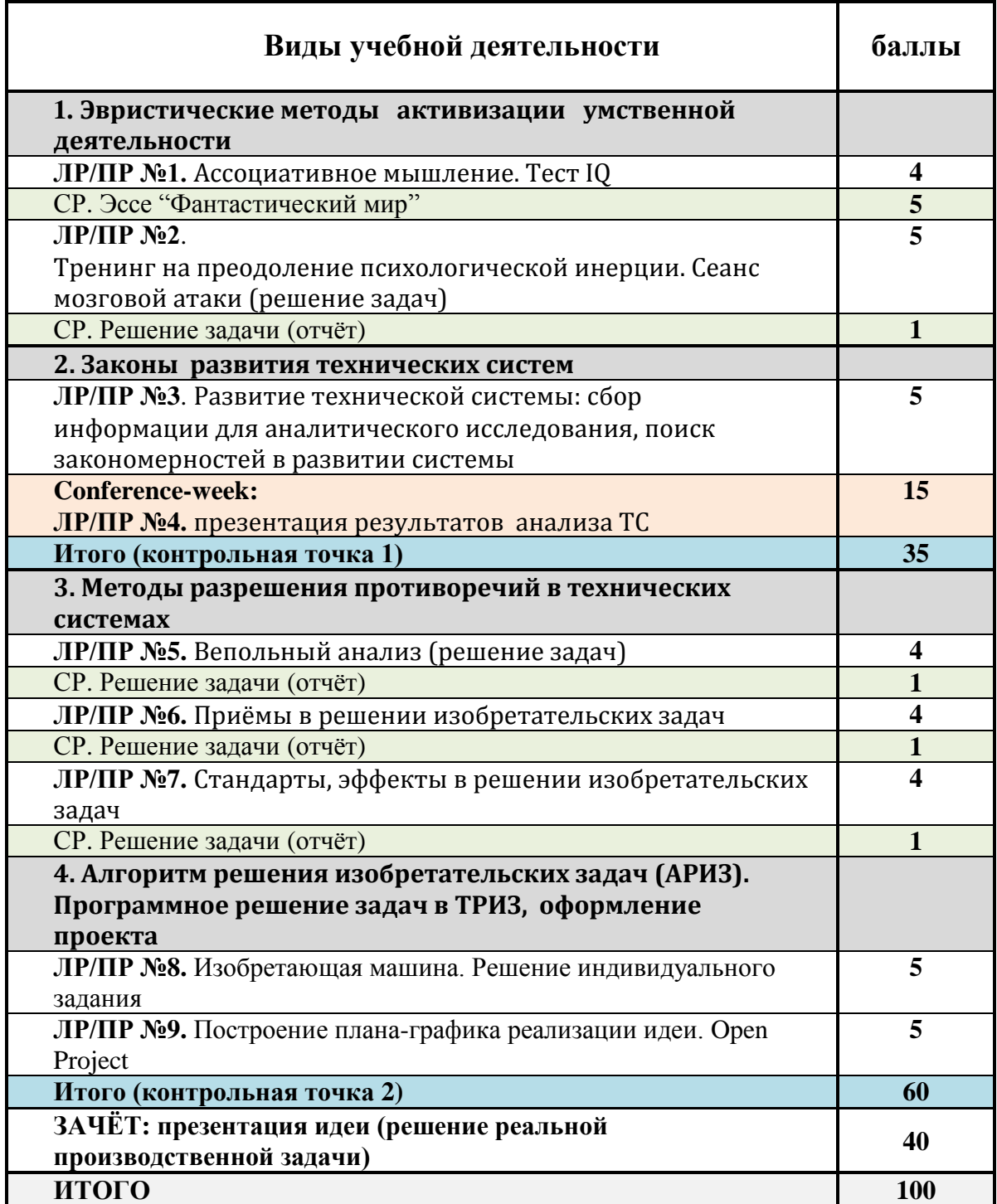

#### ЛАБОРАТОРНАЯ РАБОТА 1. Ассоциативное мышление. Тест IQ

 $1.1.$ Что такое «инженерство»? Пожалуйста, дайте ваше собственное определение

# 1.2. Каковы наиболее важные черты инженерной леятельности:

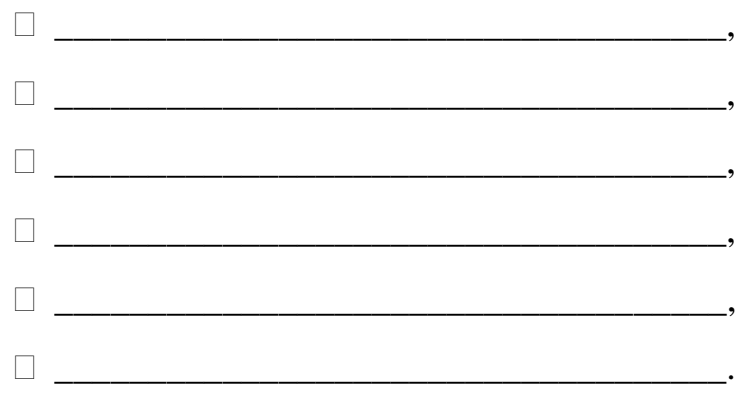

## 1.3. Ассоциации. Игра "лишнее слово" (по де Боно)

- Выберите четыре случайных слова,
- Определите лишнее слово, основываясь на каком-либо признаке,
- Обоснуйте этот признак.

Ваши случайные слова:

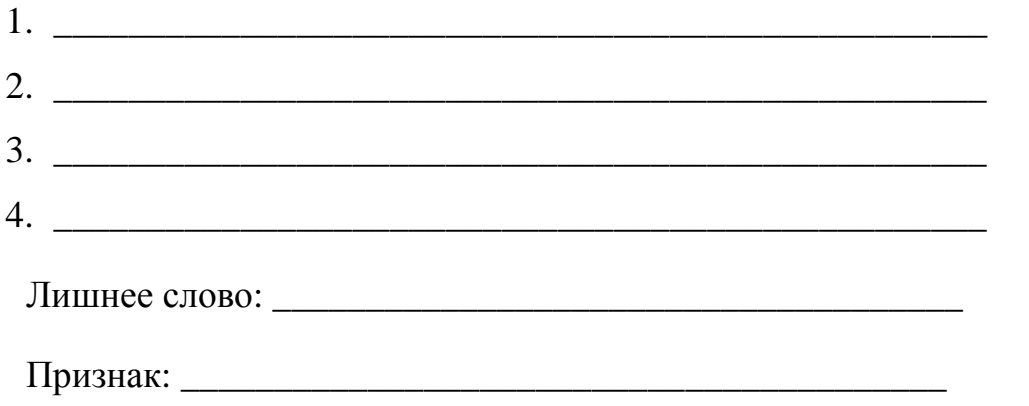

# 1.4. Ассоциации. Игра "Группировка" (по де Боно)

- Выберите шесть случайных слов,
- Разделите слова на две группы по три слова в каждой на основании какого-либо признака,
- Обоснуйте выбранный признак.

Ваши случайные слова:

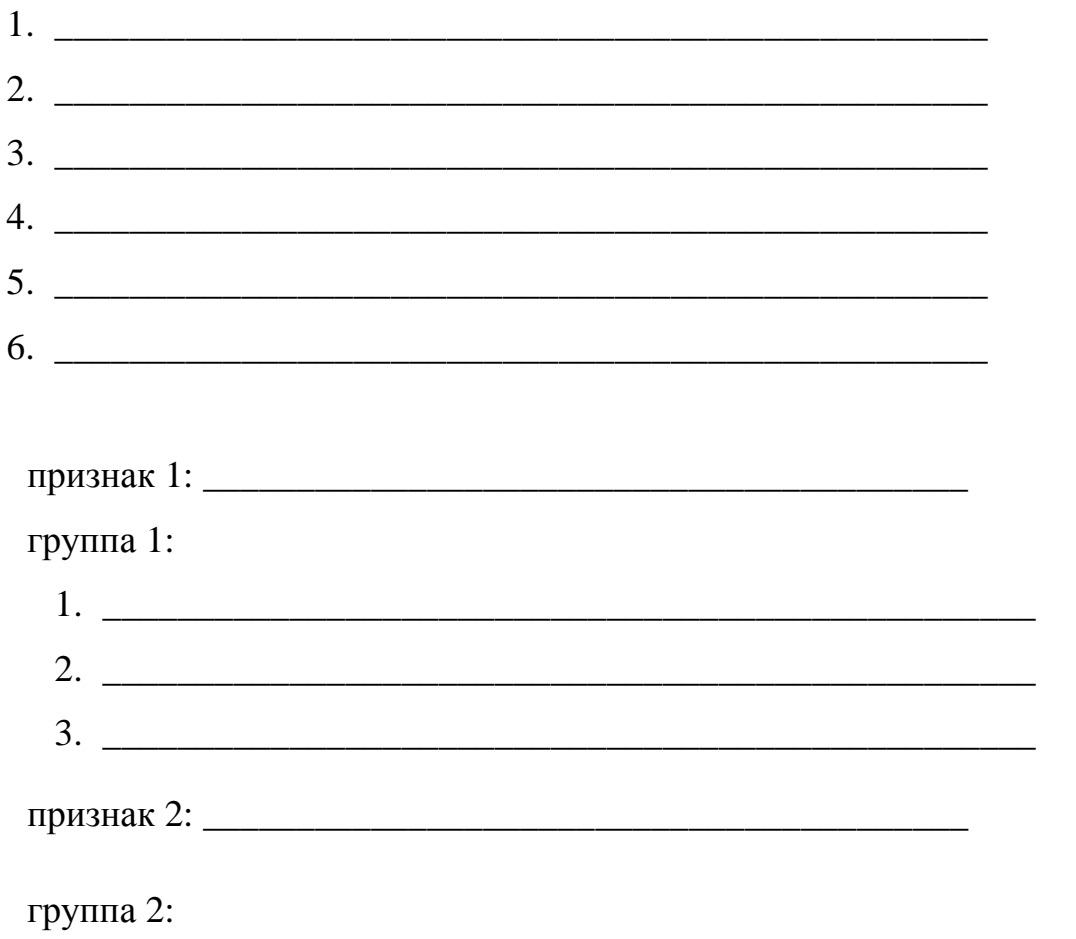

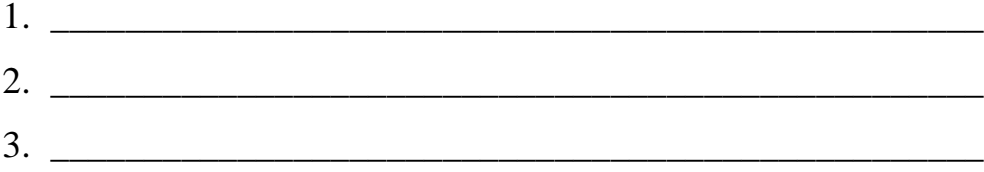

- 1.5. Выполните тест IQ (по Айзенку) 40 мин.
- Домашнее задание: опишите фантастическую планету и  $1.6.$ нарисуйте фантастическое животное

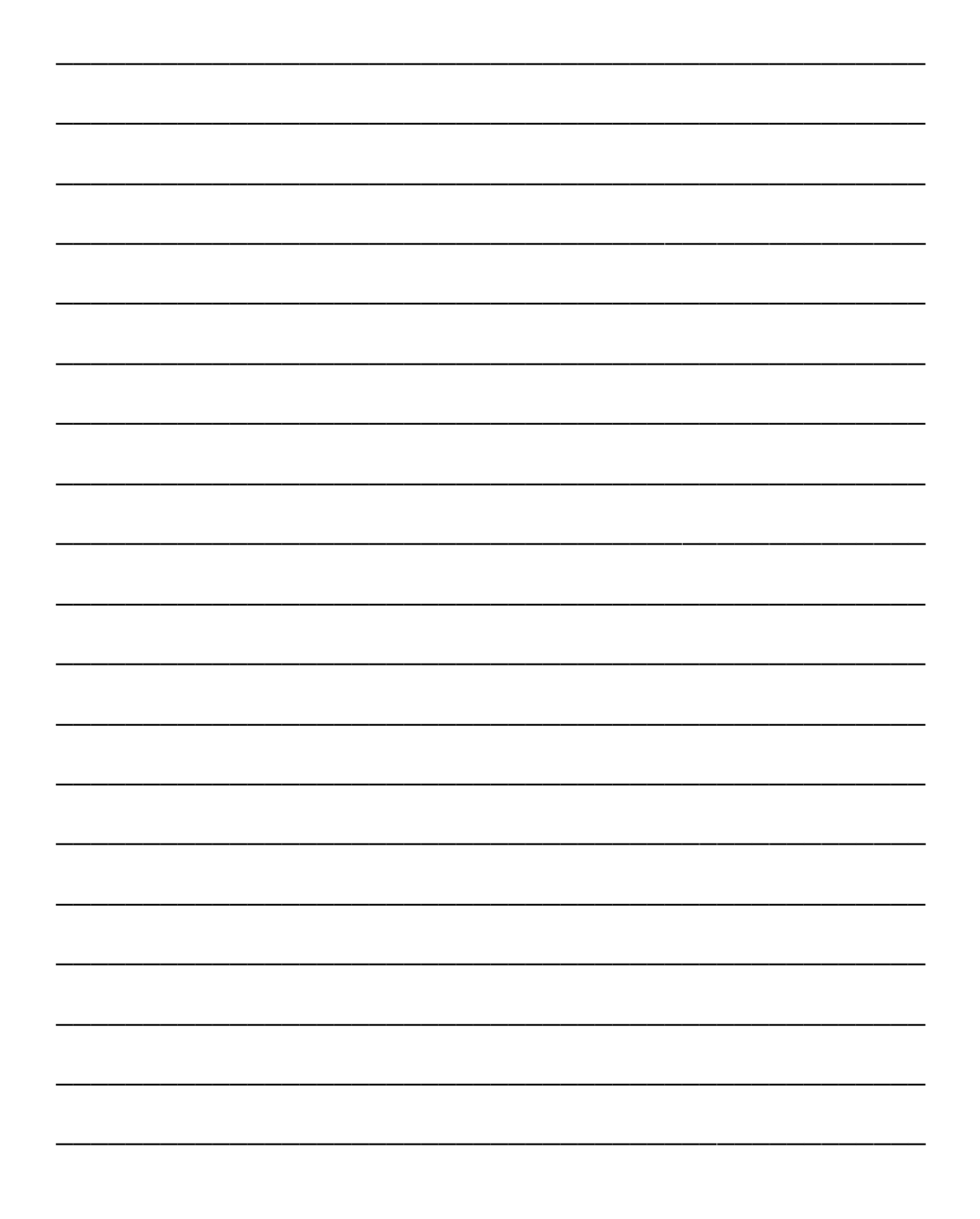

#### **ЛАБОРАТОРНАЯ РАБОТА 2.**

#### **Тренинг на преодоление психологической инерции. Сеанс мозговой атаки (решение задач)**

**2.1. Ниже приведено описание различных видов психологической инерции.** Ответьте на вопросы заданий, учитывая, что психологическая инерция может «сыграть» с вами злую шутку.

#### ▼*Инерция специальных терминов*

Попытайтесь дать определение функции ледокола или мясорубки. Если получилось – колоть лед или рубить мясо, то не отчаивайтесь.

#### ▼*Инерция привычной формы объекта*

Укажите, какую форму имеет сечение трубы.

#### ▼*Инерция привычных параметров и свойств (температуры, размеров и т. д.)*

В комнате висят три лампочки, а в коридоре находится тройной выключатель, причем из коридора лампочки не видны. Как при помощи одного подхода к выключателю определить, какой из выключателей за какую лампочку отвечает?

Как с помощью одного взвешивания определить, в каком из 10 мешков находятся фальшивые монеты (они легче обычных).

#### ▼*Инерция привычного направления или измерения (в геометрическом плане – действие по линии, а решение лежит в плоскости и т. д.)*

Как из шести спичек построить четыре треугольника. (Ответ: решать задачу необходимо в пространстве – это тетраэдр).

#### ▼*Инерция лишней информации*

На доме с треугольной крышей, который недавно построили, сидит петух, который снес яйцо прямо на самой макушке дома. Вопрос: в какую сторону покатится яйцо?

#### ▼*Инерция однозначности*

Инерция однозначности заключается в том, что в обычном понимании на задачу может быть только один ответ, или объект имеет только одну функцию.

Эту задачу очень часто дают на вступительных экзаменах: определить сторону треугольника *c*, если известны стороны *a* и *b* и высота *h* из вершины *A*.

#### ▼*Инерция известного решения (псевдоаналогичность проблемы)*

Обычно инженеров пугает другая область науки либо кажется, что объект нельзя менять, хотя таких ограничений нет.

«Прокол» Эдисона: Эдисон любил задавать своим слушателям вопрос: в чем хранить абсолютный растворитель?

# ▼*Инерция недостающей информации (эффект несуществующего запрета)*

Человек привык действовать в условиях запрета. Если же запрета нет, то обычно человек сам себе его создает.

Дано шесть плотно стоящих друг к другу в одну линию стаканчиков. Первые три из них заполнены водой. Как, перемещая только 1 стакан, сделать, чтобы пустой и полный стакан чередовались?

#### ▼*Инерция неправильной мысленной модели*

Человеку тяжело в условиях недостатка информации, тогда он ее достраивает, и не всегда делает это правильно, опираясь на стереотипы.

Известный прорицатель берется предсказать счет любого футбольного матча до его начала. Как это ему удается?

#### **2.2. Найдите решение следующих задач,** используя *метод мозговой атаки.*

- 2.2.1. При изготовлении мельчайших магнитных сердечников необходима чрезвычайно высокая однородность металла, которую не удается получить обычным путем: размолом с последующим перемешиванием. Как быть?
- 2.2.2. Во время профессионального матча по боксу спортсмены и их тренеры столкнулись с загадкой. Довольно средний боксер неожиданно одержал ряд побед над кандидатами в призеры, причем все - нокаутом. Проигравшие рассказывали, что в начале боя его удары были вполне обычны, но постепенно тяжелели, достигая через некоторое время страшной силы, как будто боксер бил не обыкновенной перчаткой, а камнем. Но перчатки перед

боем проверяет судья, в них камня не спрячешь. Что же произошло?

- 2.2.3. В одном музее установлены старинные часы, которые ходят без подзаводки уже два столетия. Как это может быть?
- 2.2.4. Каждому знакома обычная бытовая мясорубка. Рассмотрите ее и выявите как можно больше задач.
- 2.3. Домашнее задание: предложите варианты решения задачи, используя различные виды аналогий:

Как предотвратить порубку молодых ёлок вблизи городов, не прибегая к административным мерам?

Прямая аналогия:

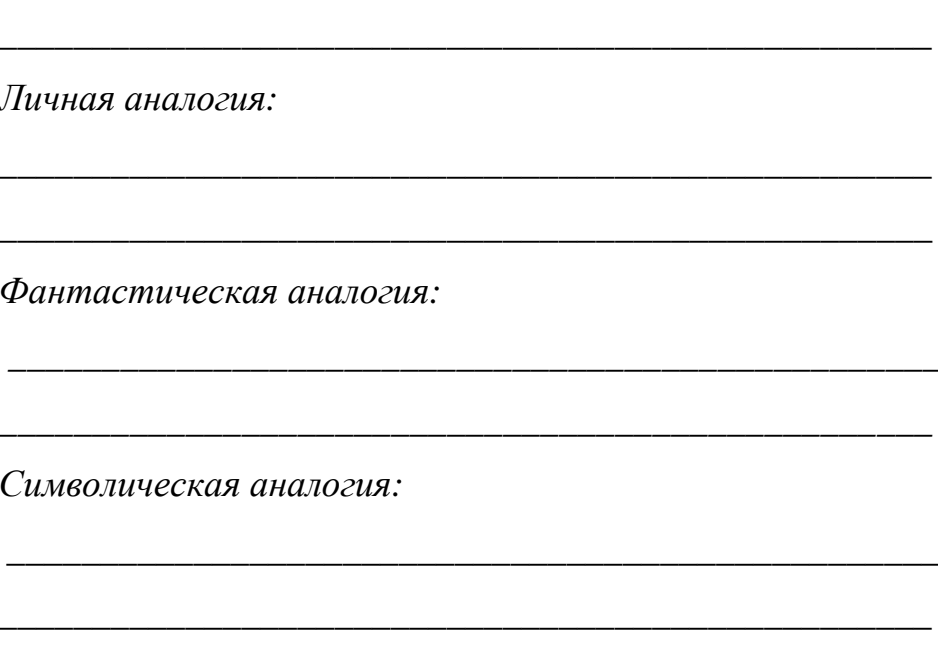

#### ЛАБОРАТОРНАЯ РАБОТА 3. Развитие технической системы

# 3.1. Дайте ваше СОБСТВЕННОЕ определение технической

системы и изобразите систему схематично:

3.2. Приведите примеры критериев развития технических систем:

функциональные:

технологические:

экономические:

эргономические:

**3.3. Распределите закономерности развития технических систем в соответствии с периодами жизни технической системы:**

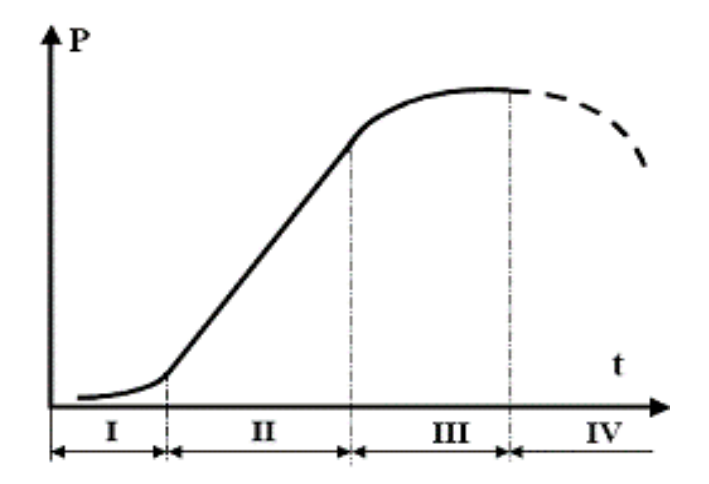

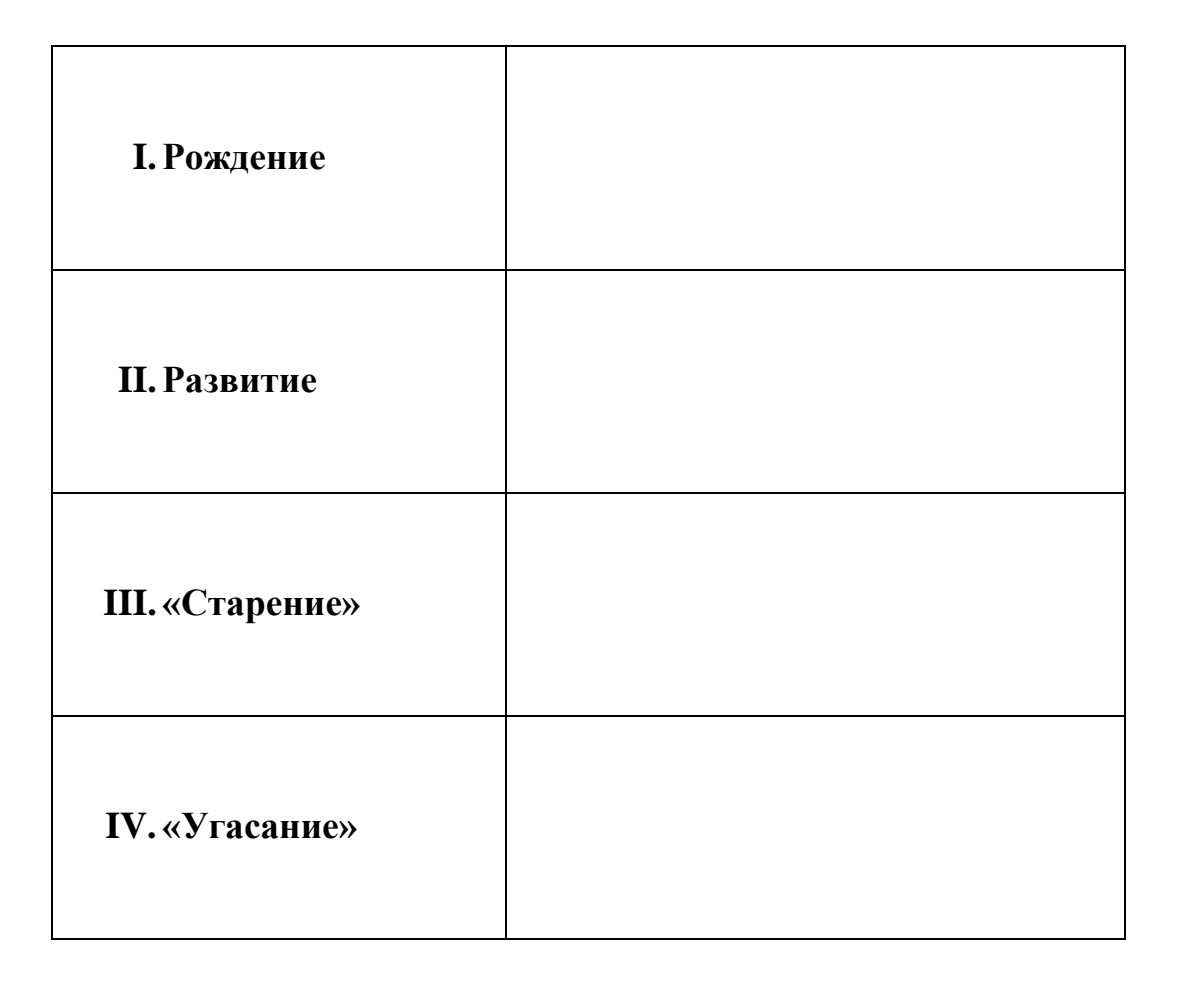

**3.4. Домашнее задание:** соберите патентную информацию для аналитического исследования, найдите закономерности в развитии системы.

# **ЛАБОРАТОРНАЯ РАБОТА 4. Развитие технической системы Конференц-неделя: презентация по результатам исследования жизни технической системы**

**Задание:** По патентным разработкам проследите жизнь технической системы и установить закономерности в развитии системы. Представьте результаты исследования в форме презентации.

#### **Примерные темы для исследования:**

- паровоз
- часы
- самолёт
- велосипед
- подводная лодка
- и т.п.

# **ЛАБОРАТОРНАЯ РАБОТА 5. Вепольный анализ**

**Найдите решение следующих задач,** достраивая полезный или разрушая вредный веполь*.* Решение задачи сопровождайте построением модели веполя.

- 5.1. Алмазные зерна необходимо нанести на основу углом вверх. Как облегчить этот процесс, исключив ручной труд?
- 5.2. Существует способ групповой запайки ампул. 25 ампул устанавливаются в гнездах металлического держателя, и сверху подводится групповая горелка. Пламя горелки регулируется плохо, в результате некоторые ампулы перегреваются и лекарство портится, некоторые ампулы совсем не запаиваются. Как быть?
- 5.3. Как простым способом развальцевать трубу?
- 5.4. Мелкие детали из керамики при шлифовке приклеивают к столу шлифовального станка при помощи специальной смеси канифоли и парафина. Это дорого и трудоемко. Чем заменить приклейку?
- 5.5. Нужен способ, позволяющий быстро и точно обнаруживать в холодильных агрегатах неплотности, через которые просачивается фреон.
- 5.6. На заводе с помощью автоматических станков изготавливают тончайший микропровод. Контроль диаметра микропровода проводят самым примитивным способом. Станок останавливают, отрезают кусок нити, взвешивают и по удельному весу вычисляют диаметр. Найдите простой и эффективный способ контроля.
- 5.7. Промышленность ежегодно выпускает сотни миллионов фаянсовых чашек, блюдец, тарелок. Каждое изделие дважды подвергают обжигу. После первого обжига изделия сортируют - в зависимости от того, как прошел обжиг, затем еще раз обжигают, подбирая для каждой группы наиболее подходящий режим. Сортировку ведут по звуку - работница осторожно ударяет по изделию молоточком и по "звонкости" определяет степень обжига. Необходимо создать автомат для перезвонки. Как он должен работать?

#### **ЛАБОРАТОРНАЯ РАБОТА 6. Приёмы в решении изобретательских задач**

**Найдите решение следующих задач,** используя приёмы разрешения технических противоречий

- 6.1. Завод получил заказ на изготовление большой партии овальных стеклянных пластин толщиной 1мм. Нарезали прямоугольные заготовки, оставалось сгладить их края, но пластины при обработке часто ломались. Увеличить толщину пластин нельзя. Как быть?
- 6.2. Корпус плавильной печи охлаждают водой, циркулирующей по трубам, проложенным позади огнеупорного слоя. Иногда трубы прорываются, вода попадает в печь с расплавленным металлом, что приводит к взрыву. Как быть? Система водяного охлаждения должна сохраниться.
- 6.3. При заварке свищей в кислотных трубопроводах часть трубопровода отсекается от общей сети, из нее сливают кислоту, после чего промывают и заполняют инертным газом. Однажды надо было срочно начать ремонт, а ни одного баллона с инертным газом нет. Как быть?
- 6.4. При изготовлении протезов для инвалидов, потерявших одну конечность, необходимо, чтобы протез по форме соответствовал сохранившейся конечности. Такая работа требует опытного скульптора, а это не всегда доступно. Есть выход - сделать слепок с имеющейся конечности, но тогда протез оказывается точной копией, то есть второй правой или второй левой конечностью. Как быть?
- 6.5. Для полного осаждения мути на дно пробирки требуется несколько часов. Для ускорения этого процесса, например, при контроле степени очистки сточных вод, используют центрифуги или специальные активаторы с химическим осаждением, но это дорого и сложно. Изобретатель Мартьянов однажды показал "фокус": взял пробирку с жидкостью в руки, отвернулся, немного "поколдовал" над ней и продемонстрировал пробирку с осажденной мутью. Как ему это удалось?
- 6.6. Дан параллелепипед из стекла. Как непосредственно измерить его большую диагональ, не разрушая его и не прибегая к вычислениям?

# **ЛАБОРАТОРНАЯ РАБОТА 7. Стандарты, эффекты в решении изобретательских задач**

7.1. Выполните задания по карточкам (3 действия / свойства на выбор) на основании приведённой таблицы. Укажите физическое / химическое явление или эффект, которое может быть использовано для осуществления требуемого действия в изобретательской ситуации. Опишите суть явления. Приведите примеры изобретений.

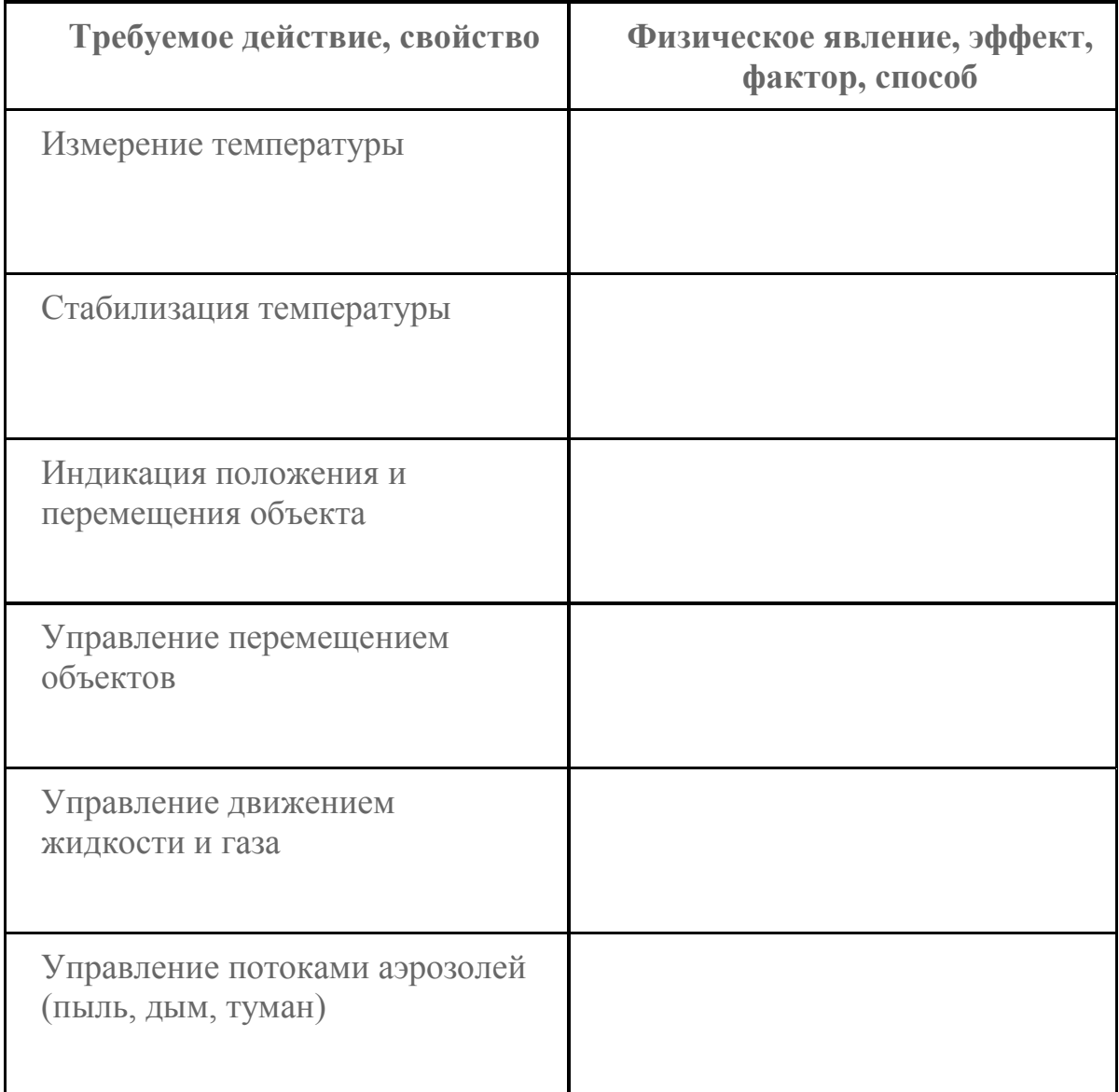

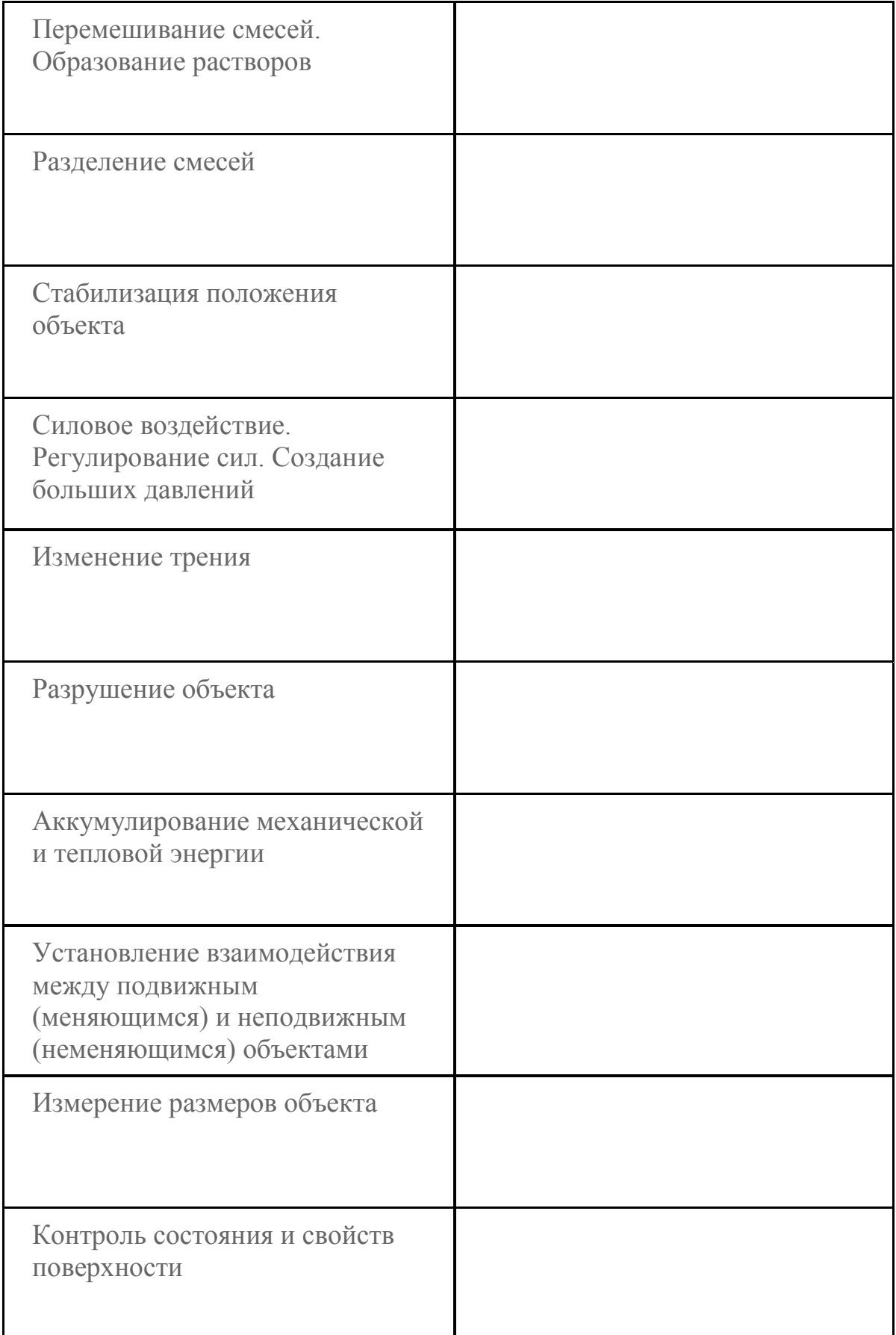

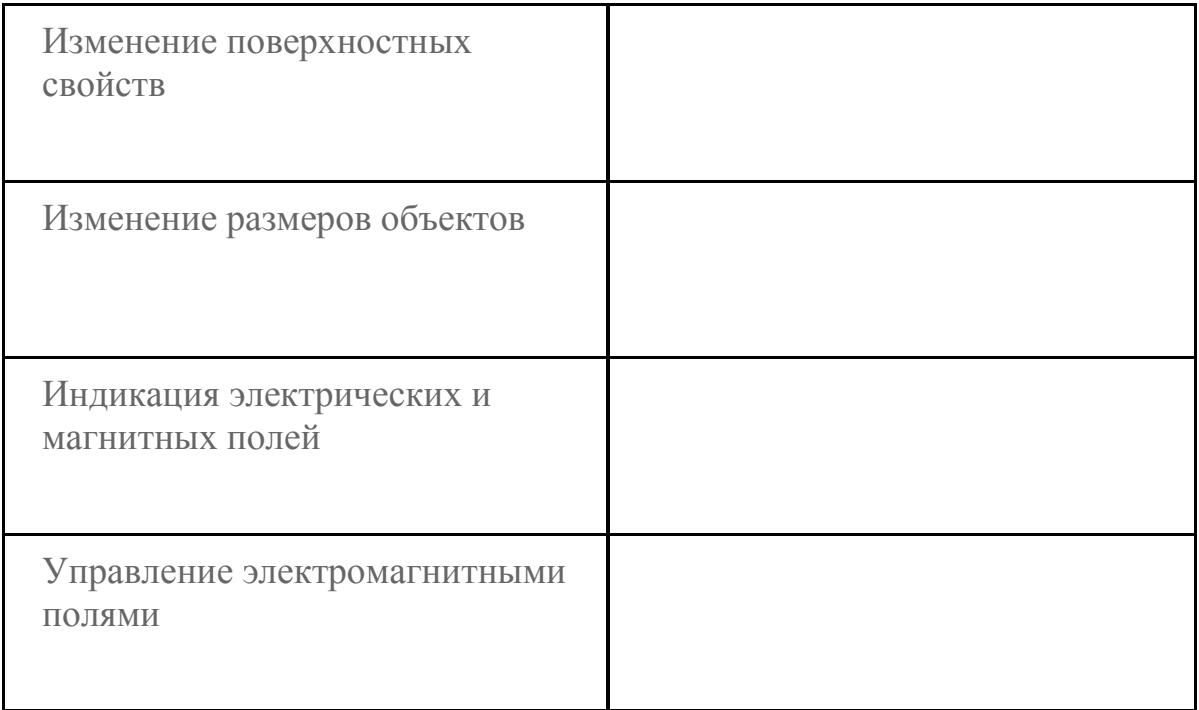

- 7.2. Склейте ленту Мёбиуса. Определите, как изменится лента, если её разрезать пополам. Найдите применение ленты Мёбиуса в технических системах.
- 7.3. Постройте из 20 листов формата А4 башню высотой 2м. Задание выполняется совместно группой от 3 до 10 чел. Готовая башня должна простоять 1 мин.

#### **ЛАБОРАТОРНАЯ РАБОТА 8. Изобретающая машина. Выполнение индивидуального задания**

Используя пакет «Изобретающая машина», найдите варианты решения следующих задач:

- 8.1. Лучший самолет войны штурмовик ИЛ-2 обязан своей репутацией множеству изобретений, использованных в КБ под руководством С.В. Илюшина. Среди них было и решение следующей задачи. Попадание пули в бак с горючим обычно не приводит к пожару, если бак полон. Пожар возникает в случае, если часть бака заполнена парами авиационного керосина. Какое решение нашли наши инженеры, чтобы не допустить возгорания керосина и при полупустом баке?
- 8.2. Были разработаны бесследные электрические торпеды. При испытаниях нужно следить за их местонахождением и днем, и ночью, и в шторм. Однажды такая торпеда стукнула в борт корабль испытателей. Как быть?
- 8.3. При электроконтактной наплавке металла на поверхности заготовки размещают присадочную проволоку и прижимают ее электродом-роликом. Заготовку и ролик вращают, подводя к ним импульсы тока, расплавляющие проволоку. Ролики при этом расходуются быстро из-за износа. Какой эффект необходимо применить, чтобы обновлять рабочую часть поверхности ролика, не останавливая процесс обработки?
- 8.4. Турбинные лопатки изготавливаются из труднообрабатываемой легированной стали методом объемной штамповки, а до точной формы их доводят на копировально-фрезерном станке. Лопатку зажимают с двух сторон во вращающихся суппортах. Она медленно вращается, а фреза перемещается вверх-вниз, повторяя форму копира, и при каждом обороте лопатки смещается вдоль нее.
- 8.5. Во время первых стыковок космических кораблей иногда происходило сваривание стыковочных узлов. Этот вредный эффект связан с особенностями поведения металлов в условиях глубокого вакуума. Для борьбы с ним было необходимо смоделировать и изучить в обычных земных условиях процессы, происходящие при соприкосновении абсолютно чистых (их еще называют ювенильными) поверхностей металлов в условиях

вакуума. Получить ювенильную поверхность несложно достаточно разорвать металлический образец. Но как сохранить ее чистоту? Введение защитной среды или вакуума существенно снизит призводительность установки, да и обеспечить необходимый вакуум практически невозможно. Проводить испытания непосредственно в космосе чересчур дорого. Как быть?

- 8.6. Стальные детали весом в несколько тонн нагревались до высокой температуры в печи, затем мостовой кран переносил нагретую деталь к большой ванне с меслом, куда опускал ее для закалки. При опускании детали масло вскипало, било фонтаном вверх, попадало на раскаленную поверхность детали, горело. Как, не изменяя скорости опускания детали в масло, обеспечить устранение вредного эффекта - горения масла?
- 8.7. Для окончательной сверхточной обработки отверстия алмазными брусками в ванадиевых сплавах используют специальный радиальный раздвижной инструмент, весьма сложный и дорогой. Для новых изделий потребовалась еще большая точность. Инструмент с раздвижным механизмом получился слишком сложным, капризным. Как быть?
- 8.8. Во многих случаях необходимо выяснить, как распределяется нагрузка по поверхности между двумя контактирующими телами, например, подштамповой плитой пресса и нижней доской установленного на ней штампа. Для этого в поверхности одной из плит сверлят отверстия, куда закладывают датчики давления. Но эти отверстия портят оборудование и искажают истинное распределение напряжений. Кроме того, таким образом получают информацию о напряжениях только в отдельных точках, что снижает достоверность картины. Как быть?

#### **ЛАБОРАТОРНАЯ РАБОТА 9. Построение плана-графика реализации идеи. Open Project**

# **Задание:**

- 1. Предложите варианты решения реальной изобретательской задачи. Определите критерии достижения цели. Выберите оптимальный способ достижения цели в соответствии с критериями.
- 2. Используйте программу Open Project для построения планаграфика реализации проекта.

По результатам выполнения задания подготовьте презентацию и защитите проект решения.